## SAP ABAP table TICL946 {Trigger in Rule Sets}

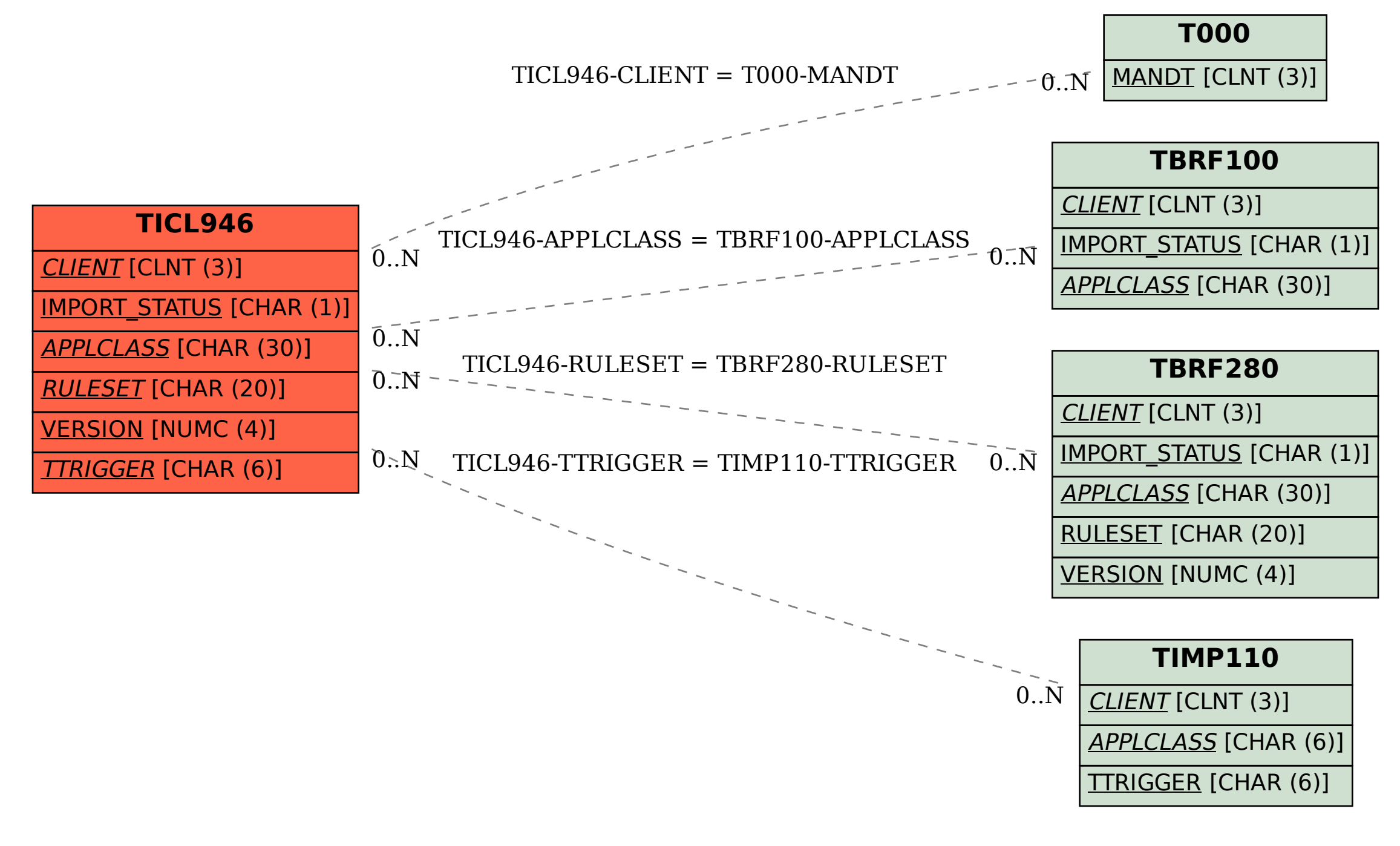